<< Project 2003

, tushu007.com

<< Project 2003 >>

- 13 ISBN 9787302157038
- 10 ISBN 7302157030

出版时间:2007-8

页数:295

PDF

更多资源请访问:http://www.tushu007.com

, tushu007.com << Project 2003

Microsoft Office System Microsoft Proiiect 2003 a 13 Project 2003 Project 2003 ProjectServer2003 ProjectServer2003

http://www.tupwk.com.cn/2lcn

 $,$  tushu007.com

## << Project 2003 >>

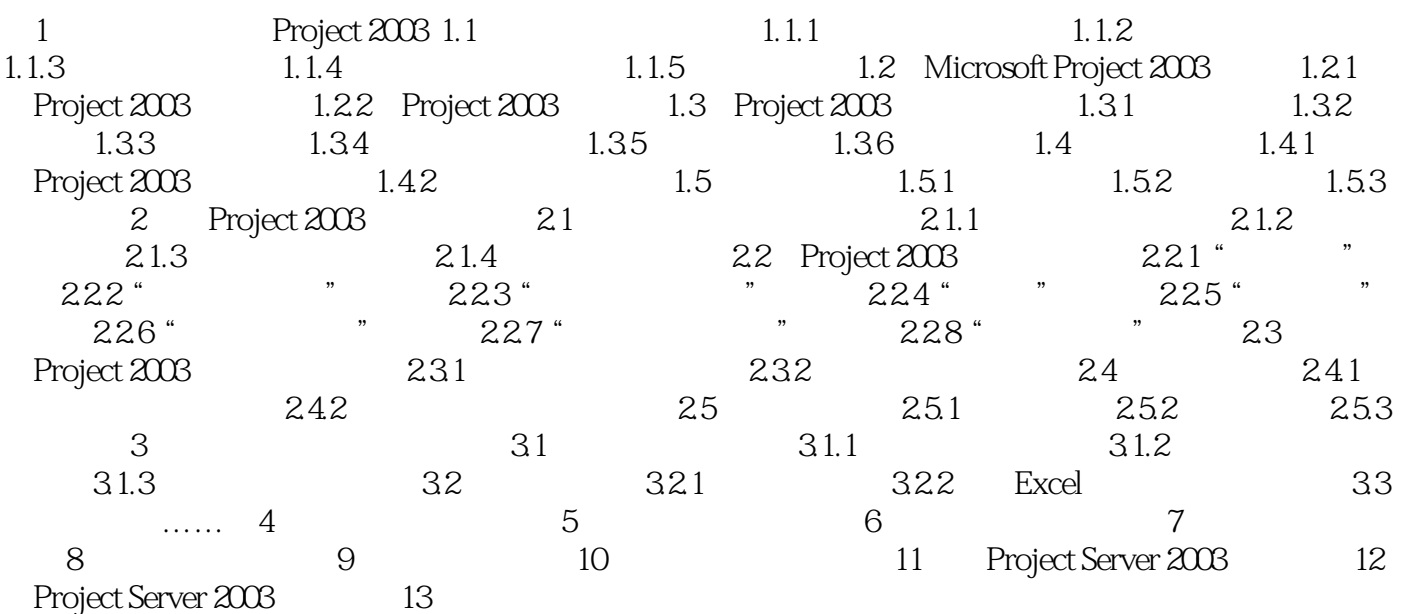

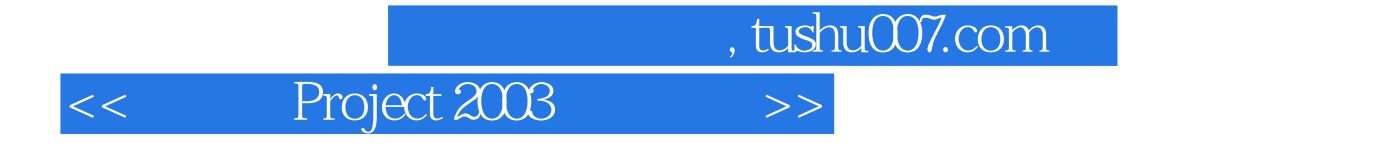

本站所提供下载的PDF图书仅提供预览和简介,请支持正版图书。

更多资源请访问:http://www.tushu007.com